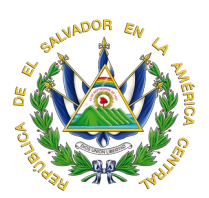

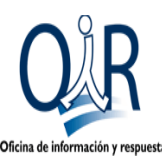

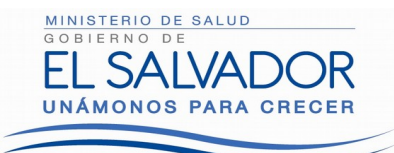

## [www.salud.gob.sv](http://www.salud.gob.sv/)

## RESOLUCIÓN DE ADMISIÓN Y ENTREGA DE INFORMACIÓN

Ministerio de Salud, Oficina de Información y Respuesta: En la ciudad de San Salvador, a las doce horas del día cuatro de Julio de dos mil dieciocho.

## El Suscrito Oficial de Información, Considerando:

Que el día 25 de Junio de 2018, se recibió la solicitud numero 2018/545 por parte de S.E.T.S en la cual requiere Copia certificada de su Expediente Clínico en el Hospital de Zacatecoluca.

## **Fundamento y respuesta a solicitud.**

**1-** Que con base a las atribuciones concedidas en los literales d), i), y j) del artículo 50 de la Ley de Acceso a la Información Publica, le corresponde al suscrito realizar los trámites necesarios para la localización y entrega de la información solicitada por los particulares, y resolver sobre las solicitudes de información que se sometan a su conocimiento.

**2-** El acceso a la información publica en poder de las instituciones es un derecho reconocido en nuestra legislación, lo que supone el directo cumplimiento al principio de máxima publicidad establecido en el articulo 4 LAIP. no obstante el tipo de información solicitada, es de conformidad al articulo 24 de la LAIP considerada como confidencial, por ser la solicitante titular de la información, es procedente entregarla.

**3-** El suscrito advierte que la solicitud presentada cumplió con todos los requisitos formales exigidos en los artículos 66 LAIP y 54 RELAIP, siendo procedente entregar lo solicitado, por ello se requirió a la Dirección del Hospital de Zacatecoluca, quienes enviaron respuesta a lo requerido.

Por lo antes expuesto resuelve:

a) Declarase procedente lo solicitado por el usuario.

b) Entréguese lo solicitado tal como se nos ha sido remitida.

Se hace constar que la misma sera entregada personalmente a la solicitante, por la naturaleza de la información solicitada y su contenido.

Notifíquese.

Carlos Alfredo Castillo Martínez Oficial<sup>d</sup>e Información

Oficina de Información y Respuesta Ministerio de Salud Calle Arce No. 827, San Salvador Tel. 2591-7485, 2205-7123